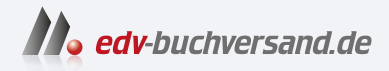

# **Scripting**

Das Praxisbuch für Administratoren und DevOps-Teams

# DAS INHALTS-VERZEICHNIS **» Hier geht's direkt [zum Buch](https://www.edv-buchversand.de/product/rw-9424/Scripting)**

Dieses Inhaltsverzeichnis wird Ihnen von www.edv-buchversand.de zur Verfügung gestellt.

## **Inhalt**

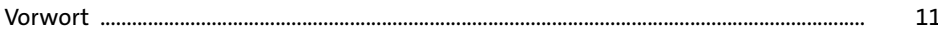

#### Scripting-Sprachen TEIL I

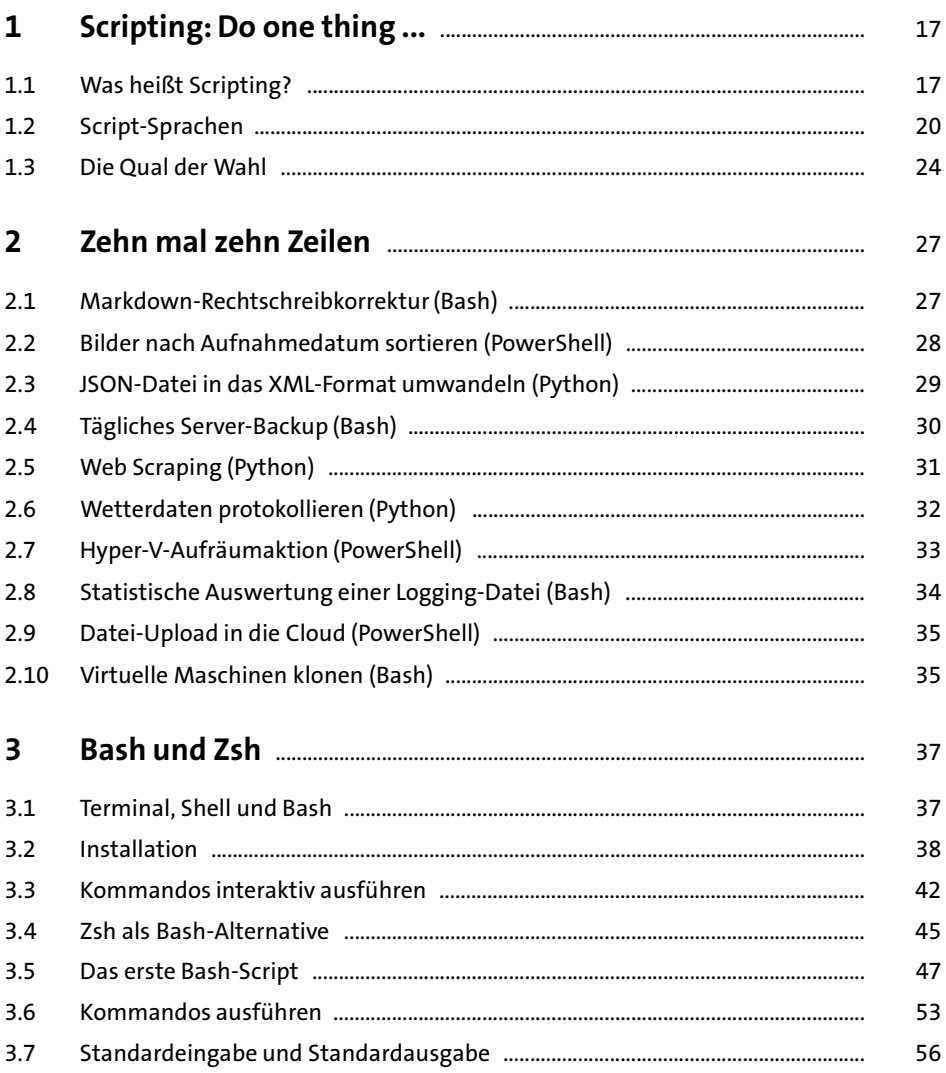

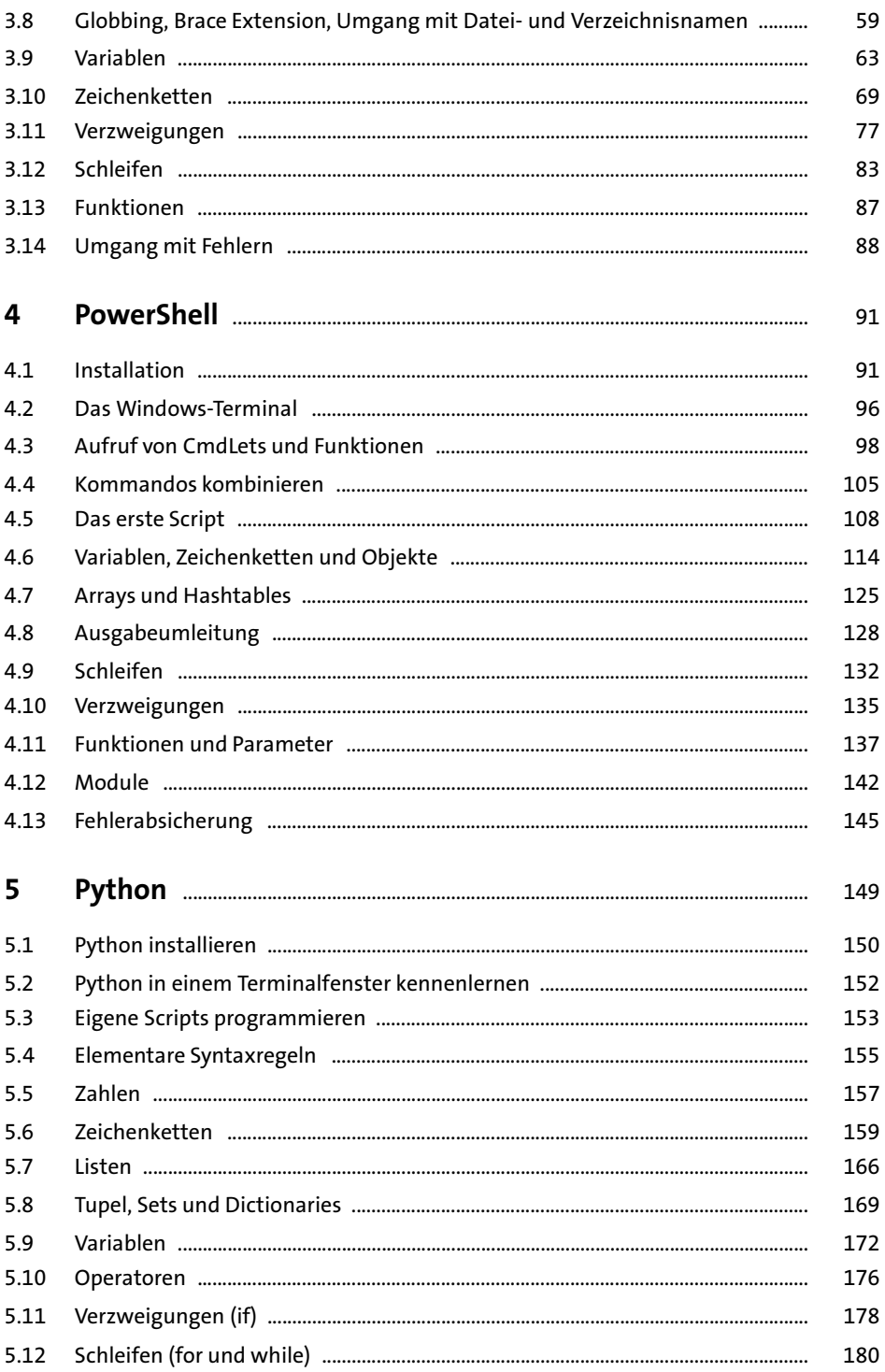

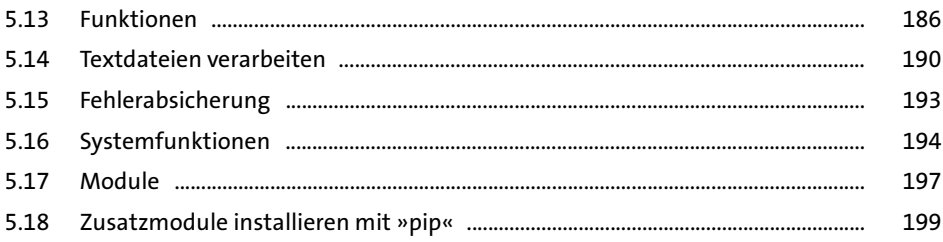

#### TEIL II Arbeitstechniken und Werkzeuge

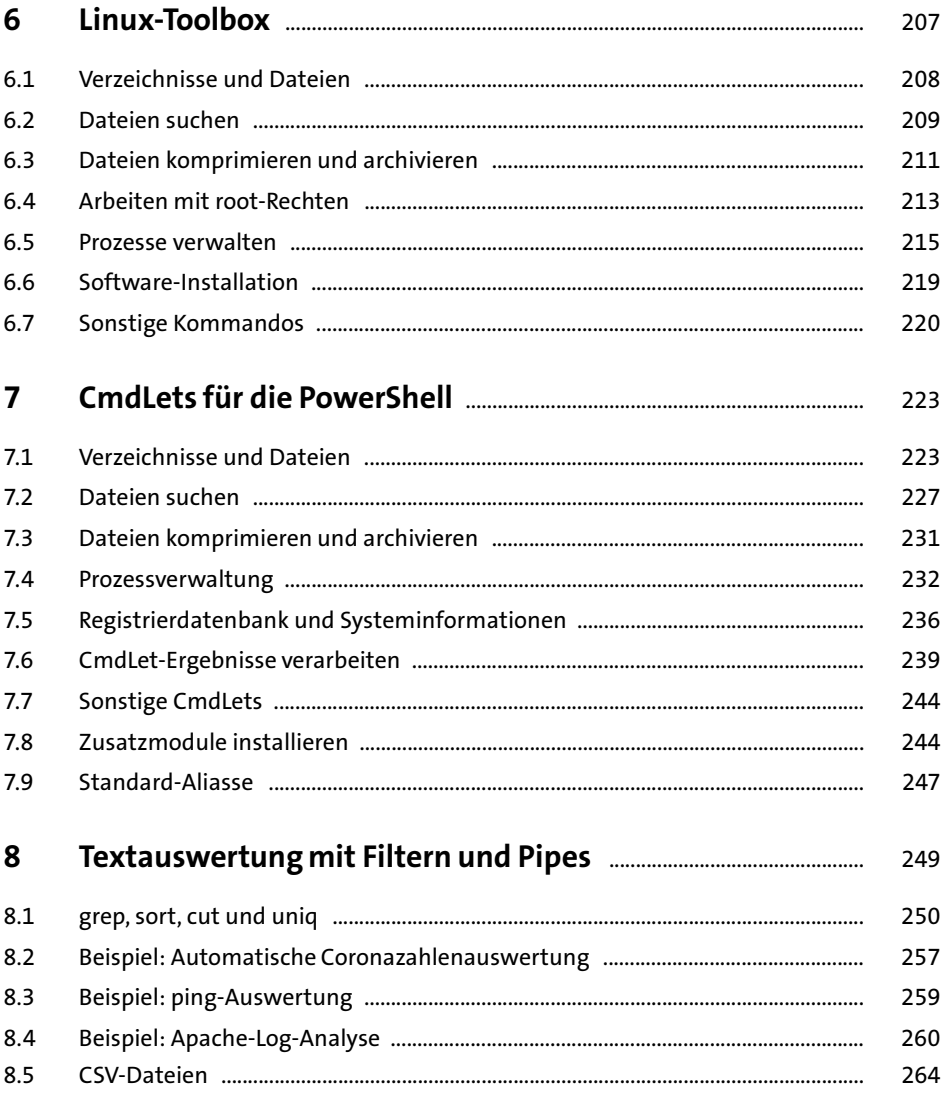

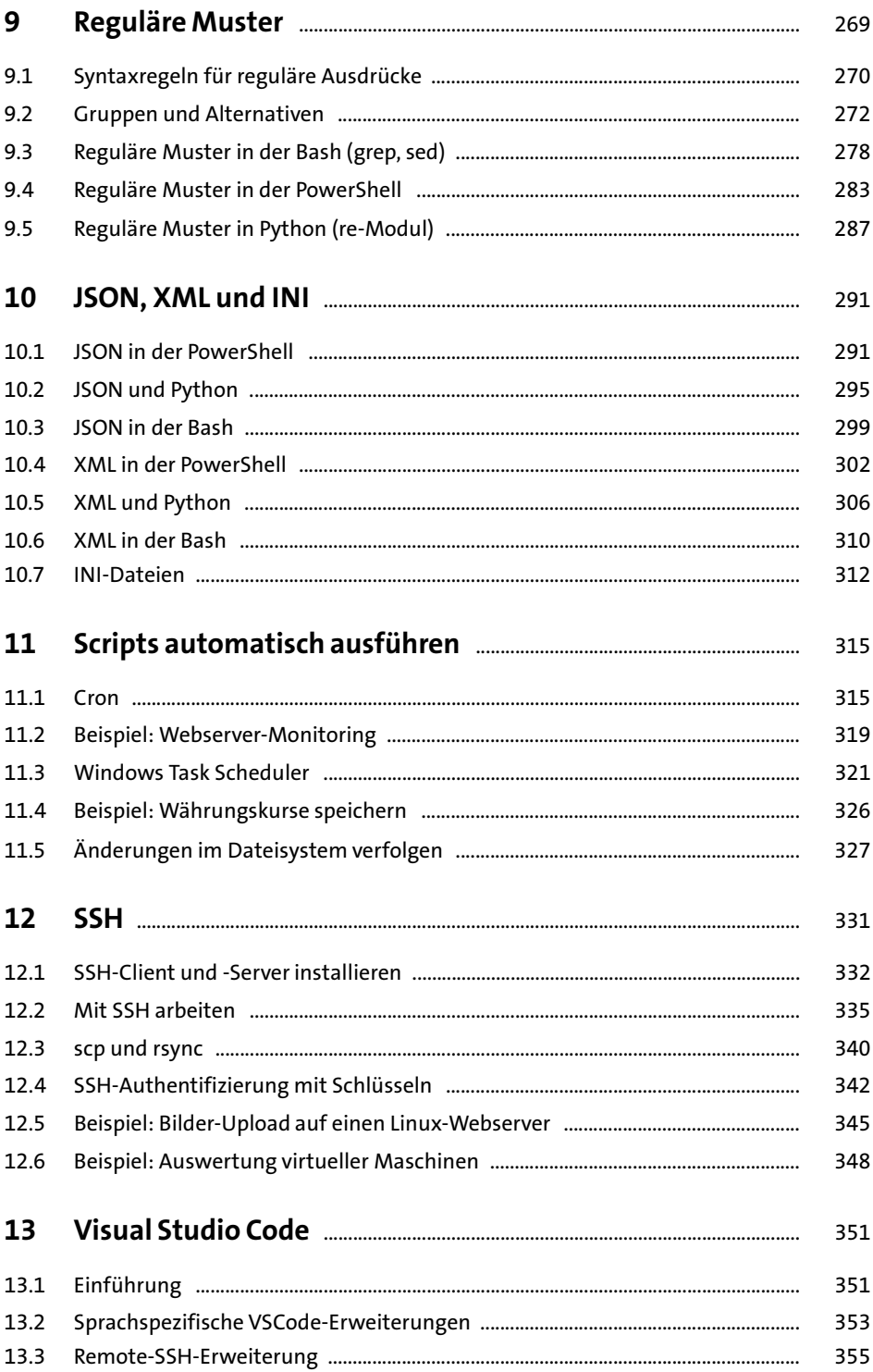

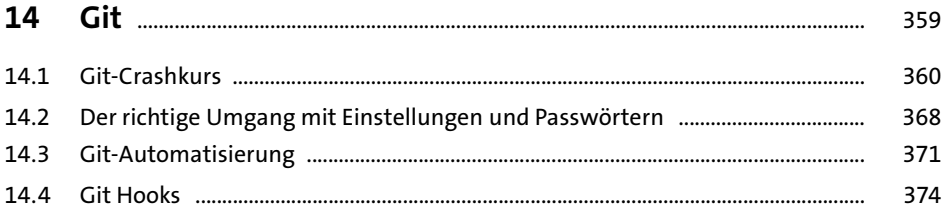

### TEIL III Anwendungen und Beispiele

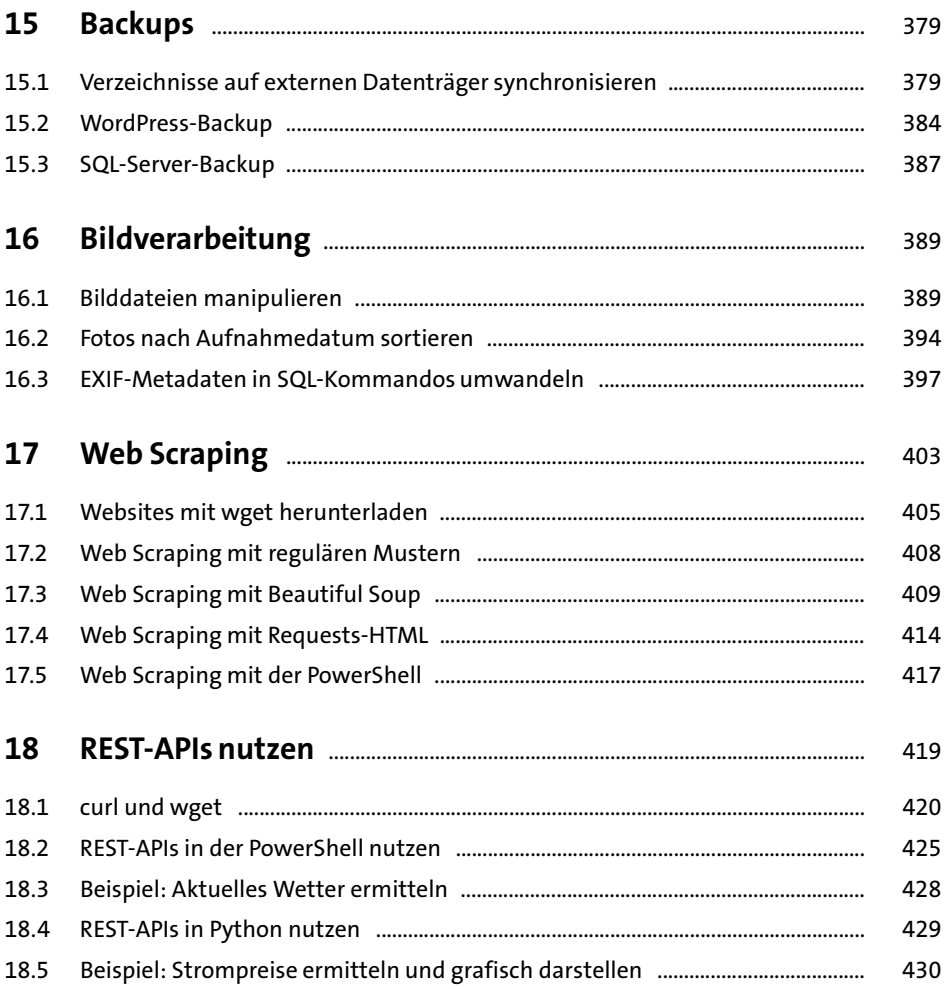

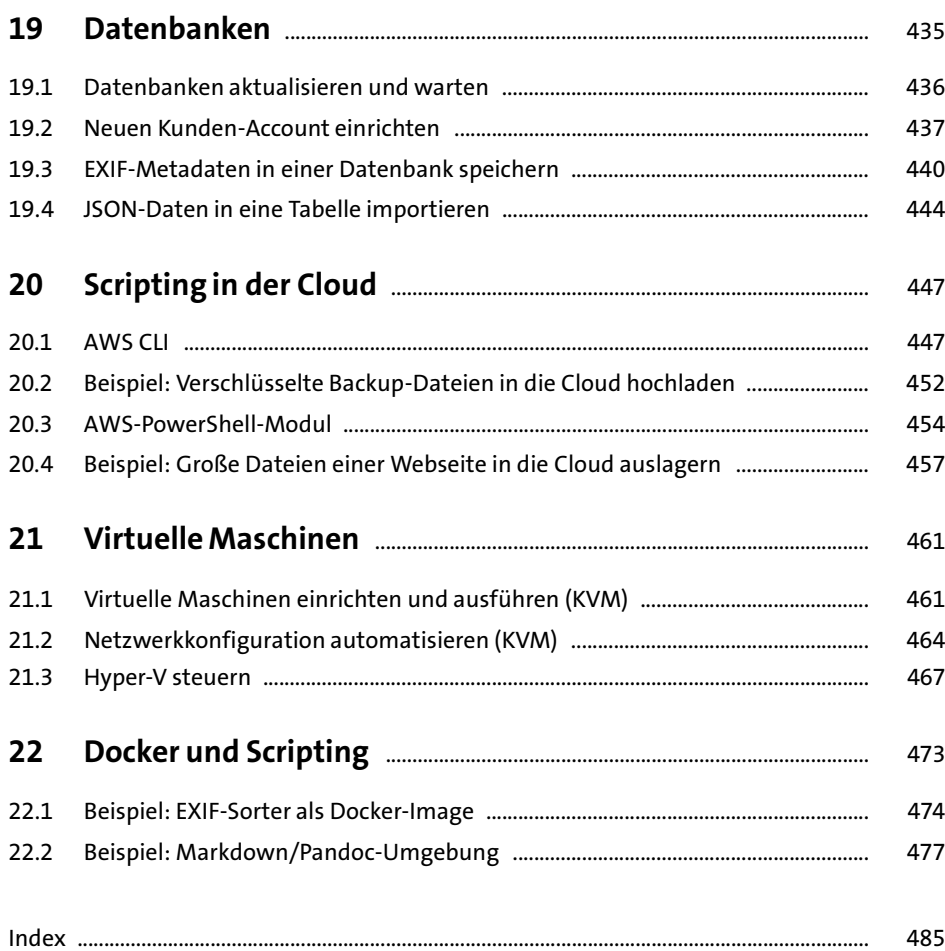